# **UITWISSELING**

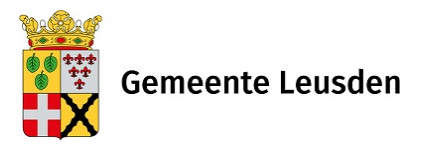

#### **Agenda 3 september 2020**

## **Aangepast vergaderen tijdens coronamaatregelen**

De raad vergadert vooralsnog zonder publiek.

De avonden worden uitgezonden via de livestream op gemeentebestuur.leusden.nl.

## **Agenda plenair (raadzaal\*\*)**

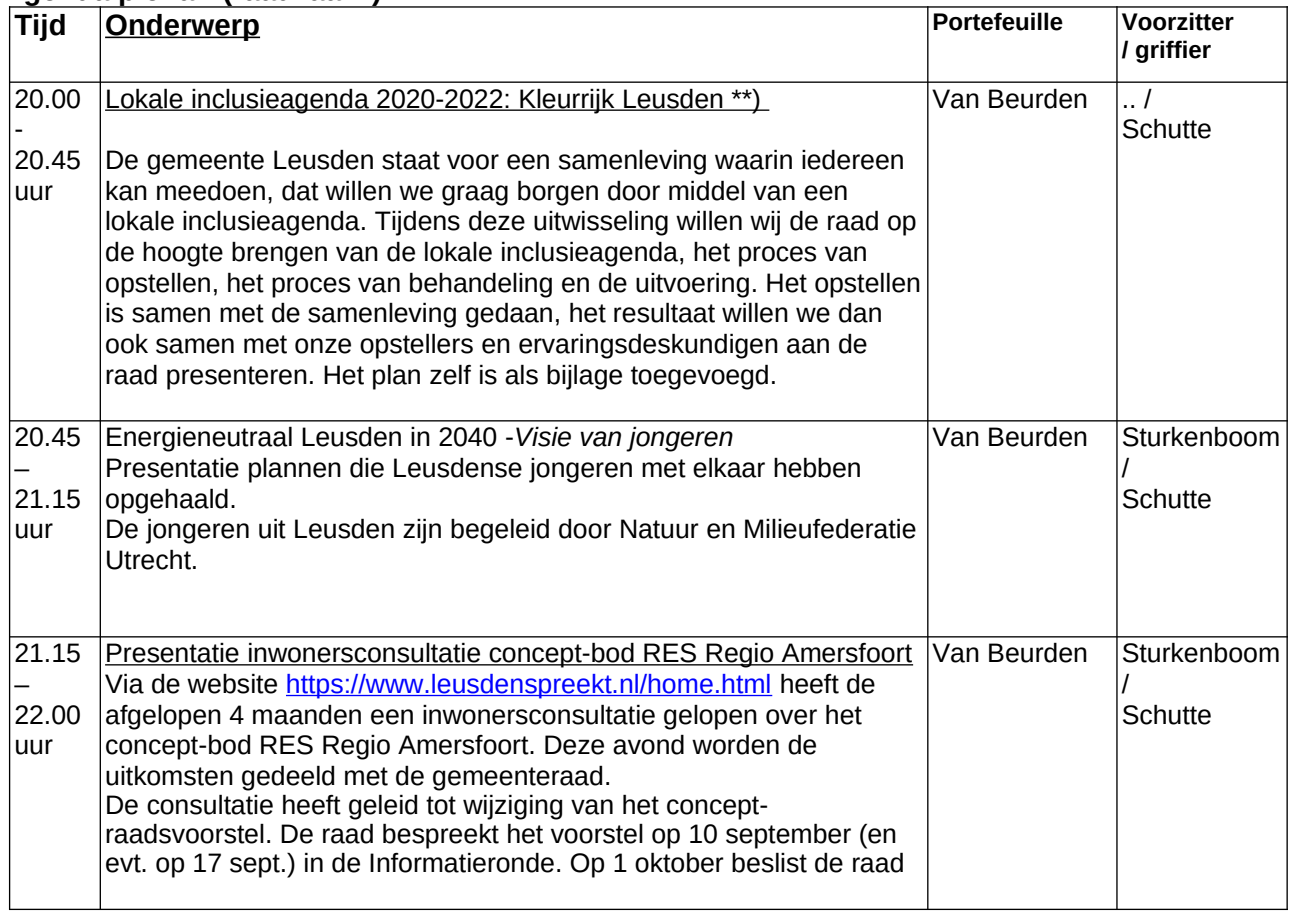

#### **Agenda RIB en A-stukken**

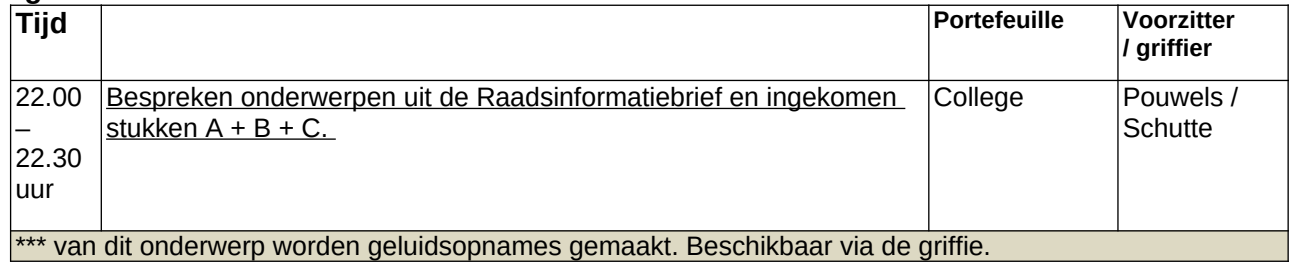